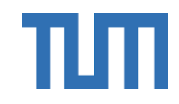

# Truffle Hunters

#### TATEV TSOKOLAKYAN | NATALIE ADAM | NUO XU

# Setup

MongoDB, Nodejs(Mongoose and Express), AWS T3.micro

Unity 2021.3.33f1 or higher

Mapbox Unity SDK

Unity ARFoundations and XR Interaction Toolkit

Unity Barracuda

Blender

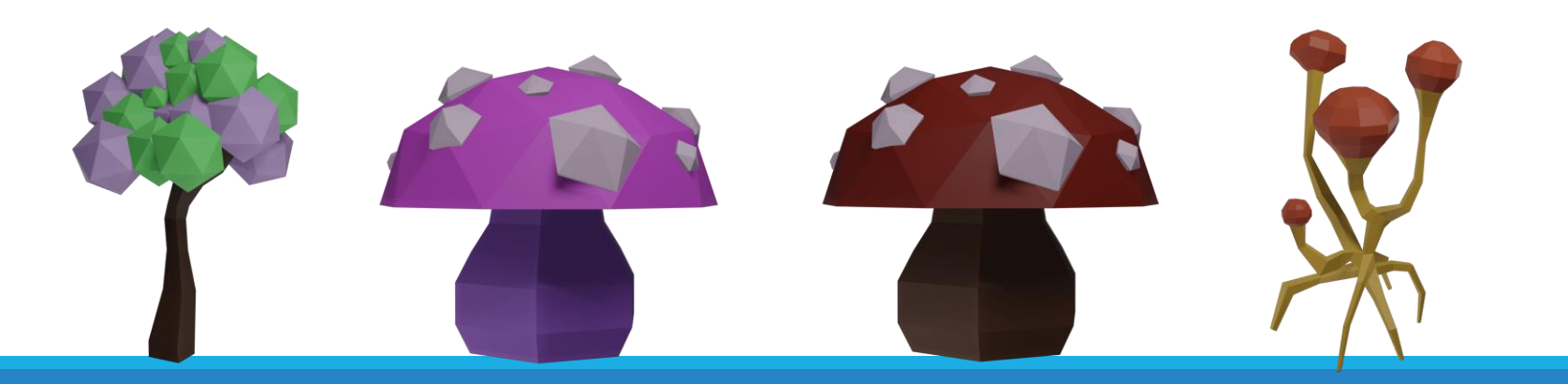

### Backend Development

MongoDB: Database model

Express.js: Routes and controllers

UnityWebRequest: Server client talking

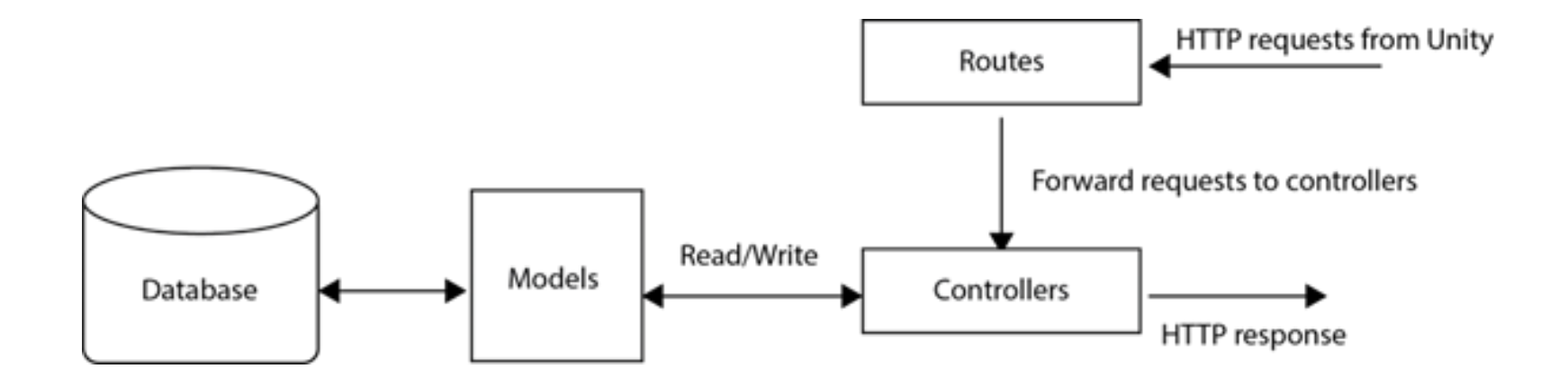

# Location-Based Games

Login: Username and password

Map: Location tracking and event spawning using Mapbox API

Capture: Truffle spawning and XP collection

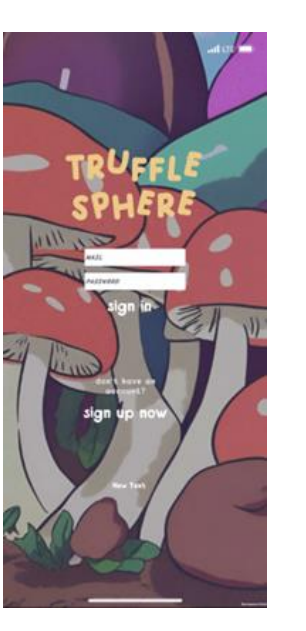

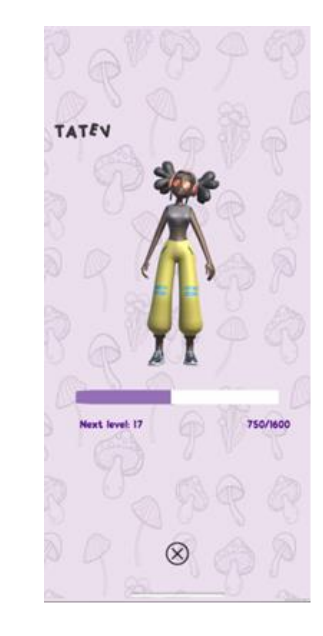

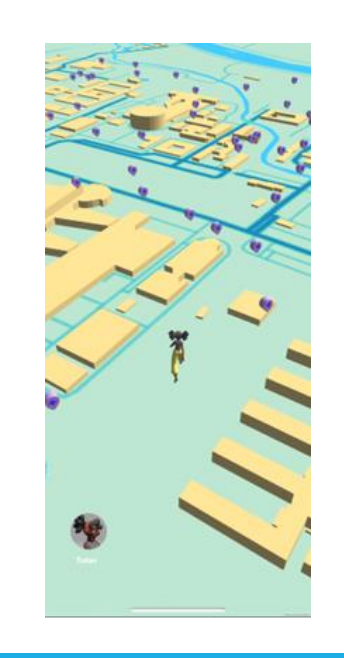

# Truffle Spawning

#### PLANE DETECTION

Trackable flat surface AR Raycast Manager Distance between truffle

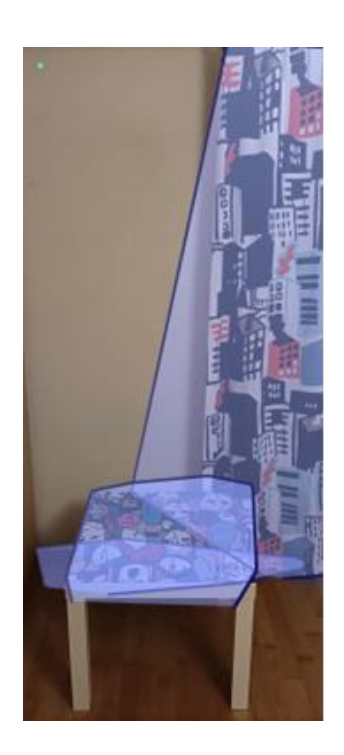

#### OBJECT OCCLUSION

AR Occlusion Manager

Depth buffer

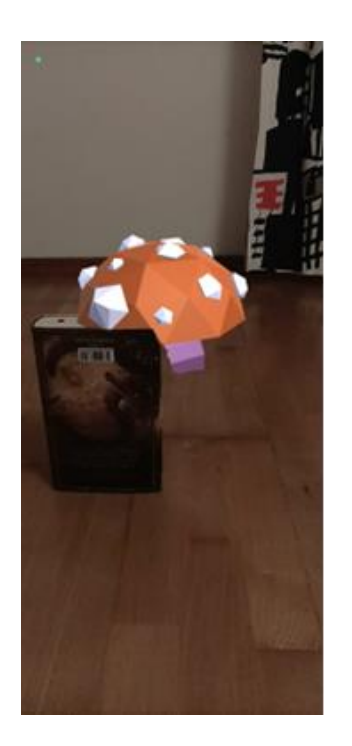

# Truffle Collection

#### STYLE TRANSFER

Unity Barracuda

Pix2Pix

**ONNX** 

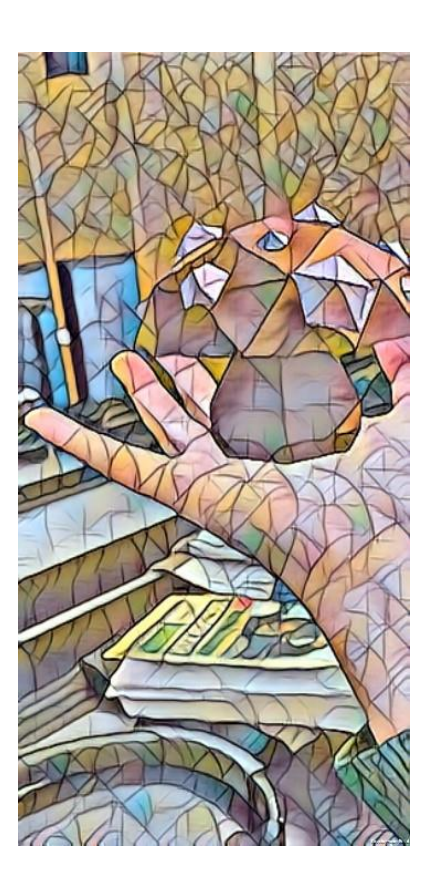

#### PARTICLE SYSTEM

Vertex and Pixel Shaders

Optical Flow

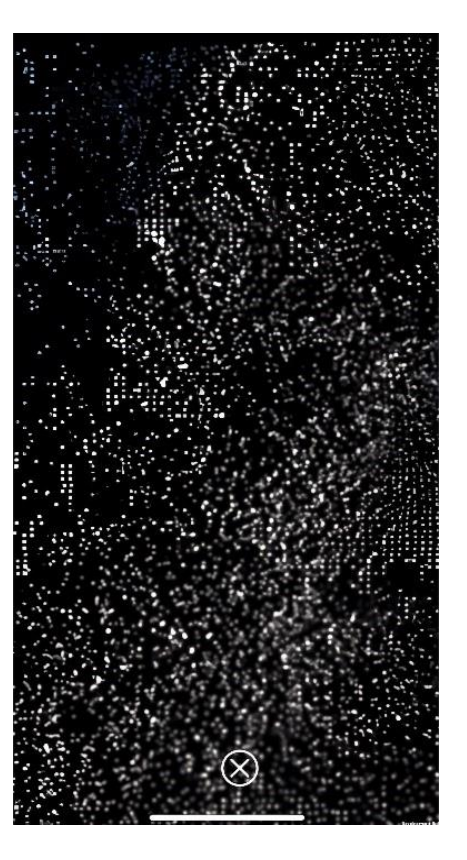

### Future Work

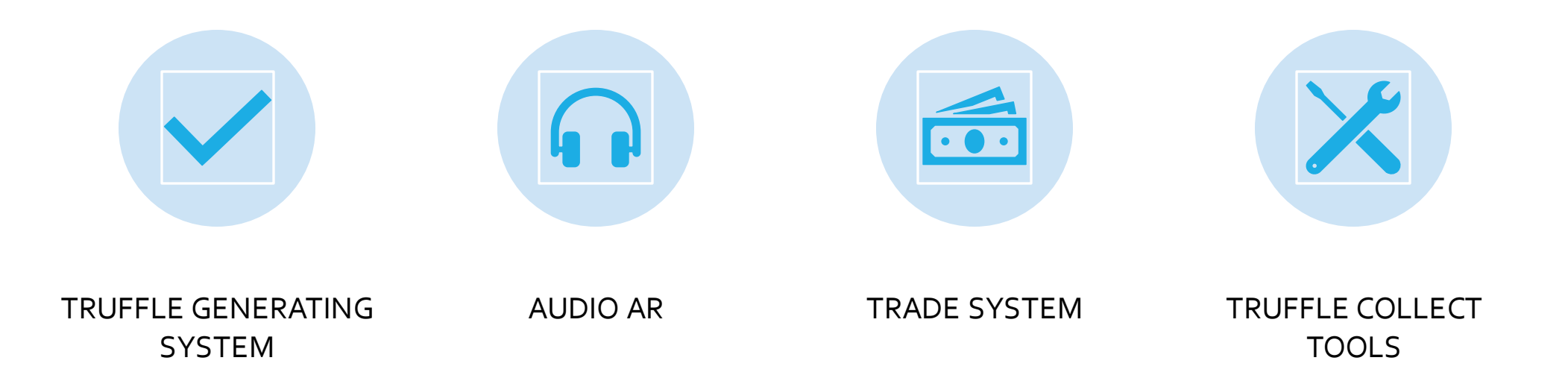

# Gameplay Trailer

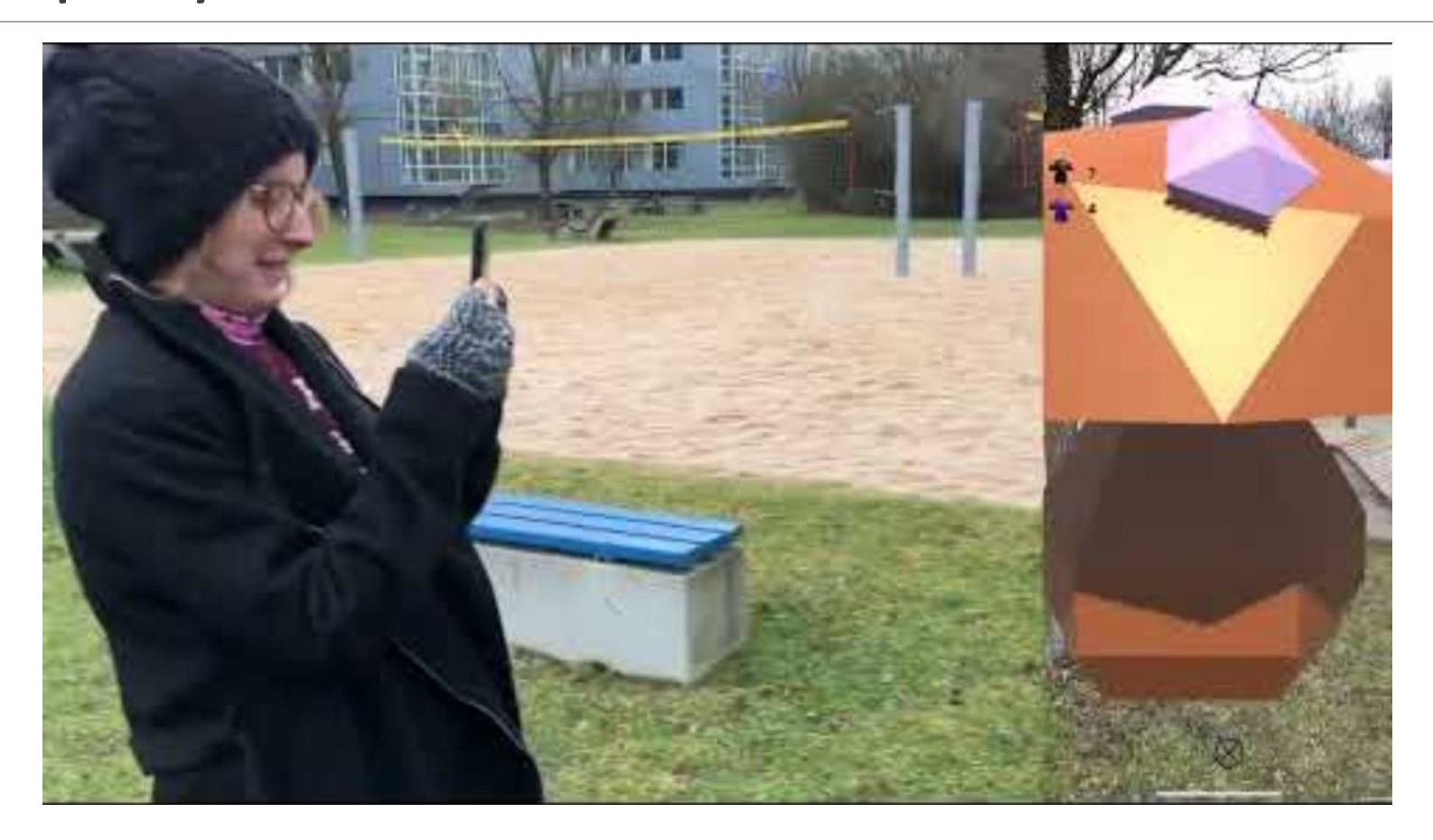

### References

Unity Technologies. (2022). "Unity AR Foundation Manual." Retrieved 12. March 2024, from https://docs.unity3d.com/Packages/com.unity.xr.arfoundation@5.1/manual/index.html.

MozDevNet. "Express tutorial part 3: Using a database (with mongoose)" Retrieved 25. March 2024, from https://developer.mozilla.org/en-US/docs/Learn/Server-side/Express\_Nodejs/mongoose

MozDevNet. "Express tutorial part 4: Routes and controllers" Retrieved 25. March 2024, from https://developer.mozilla.org/en-US/docs/Learn/Server-side/Express\_Nodejs/routes

Unity Technologies. "Unity Documentation version 2022.3 Scripting API: UnityWebRequest" Retrieved 25. March 2024, from https://docs.unity3d.com/ScriptReference/Networking.UnityWebRequest.html

Pix2pix: Image-to-image translation with a conditional Gan : Tensorflow Core. (n.d.). Retrieved 25. March 2024, from https://www.tensorflow.org/tutorials/generative/pix2pix

Microsoft. (n.d.). Microsoft/Soundscape: An IOS application/service that AIDS navigation through spatialized audio. Retrieved 25. March 2024, fromhttps://github.com/microsoft/soundscape